## SAP ABAP table CRMC IC WL FT {Agent Inbox: Folder Definition}

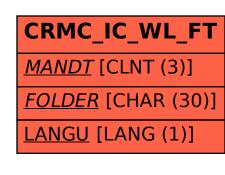

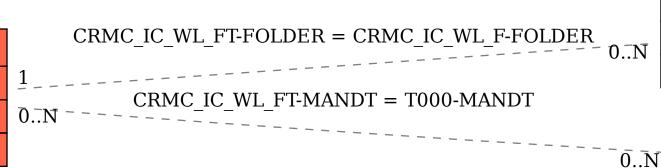

CRMC\_IC\_WL\_F

MANDT [CLNT (3)]

FOLDER [CHAR (30)]

T000

MANDT [CLNT (3)]